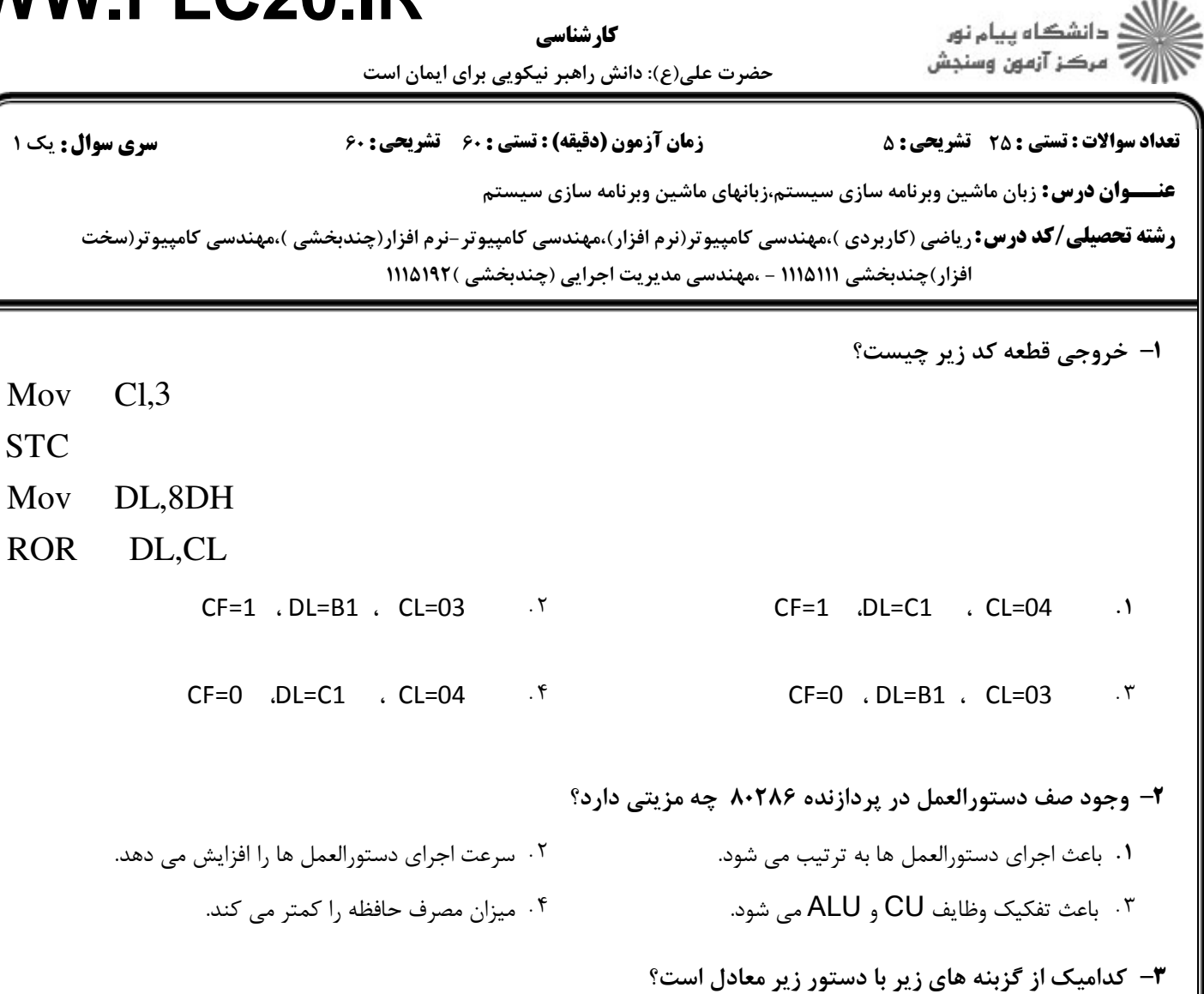

#### **MOV AX, [BX]+4**

- $MOV AX,[BX+4]$  .  $\check{Y}$ ا. [BX] . المساحد المساحد المساحد المساحد المساحد المساحد المساحد المساحد المساحد المساحد المساحد ال
- MOV AX, $[BX+4]$ و MOV AX, $4[BX]$  .  $*$ - . .

### **WWW**

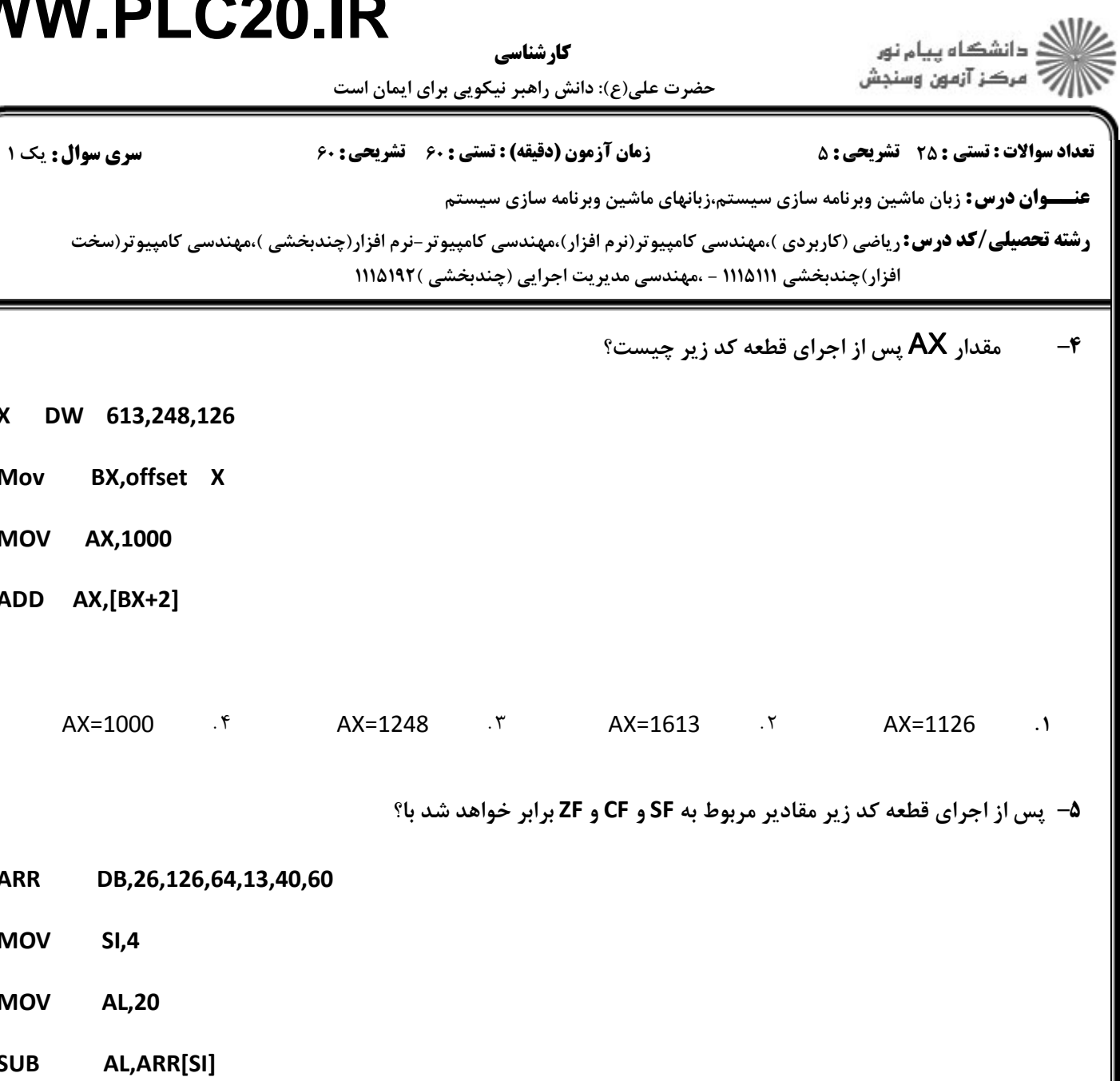

 $CF=1, ZF=1, SF=1$  .  $*$   $CF=1, ZF=0, SF=1$  .  $*$   $CF=0, ZF=0, SF=0$  .  $*$   $CF=0, ZF=0, SF=1$  .  $*$ 

حضرت علي(ع): دانش راهبر نيكويي براي ايمان است كارشناسي

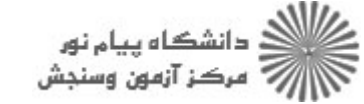

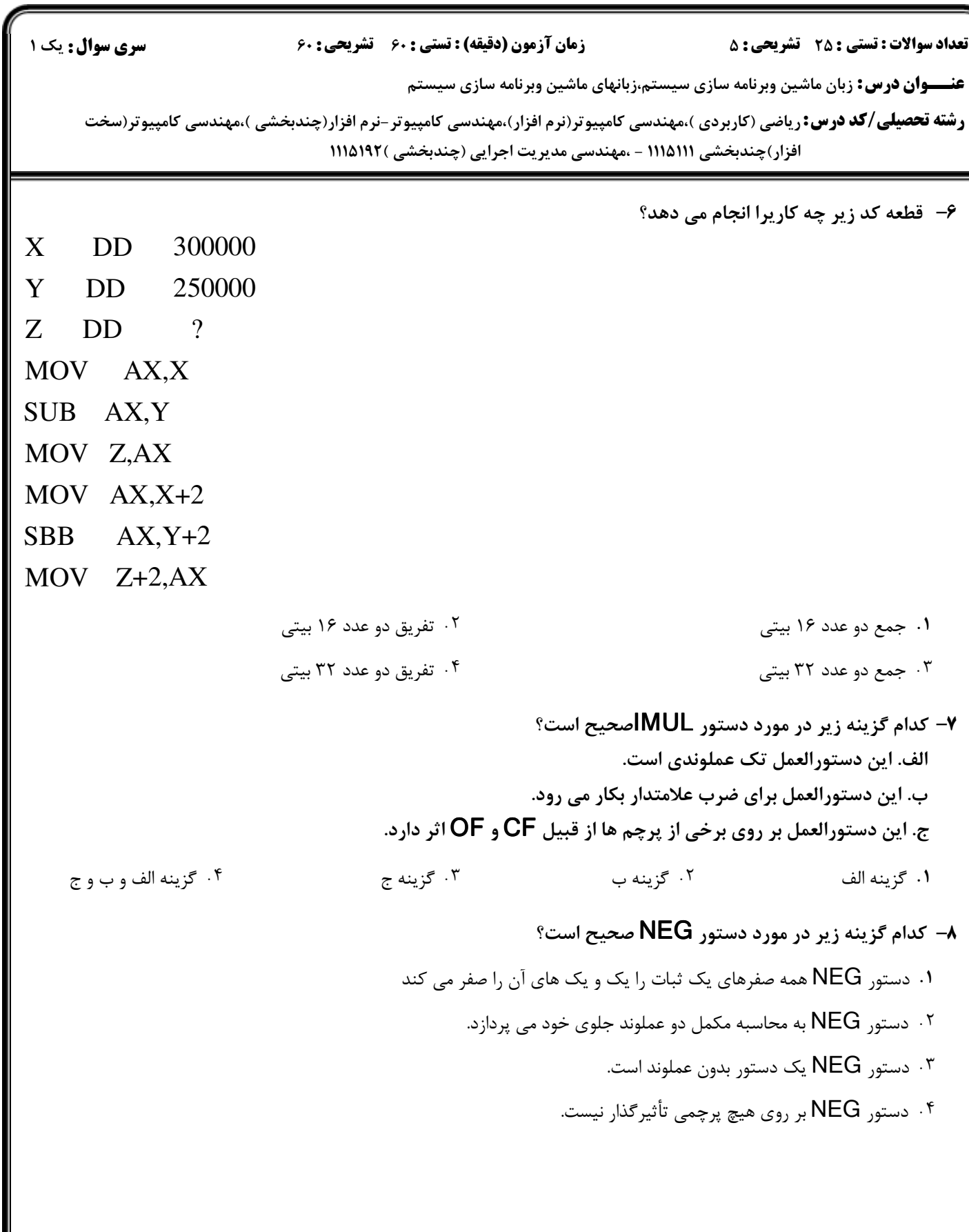

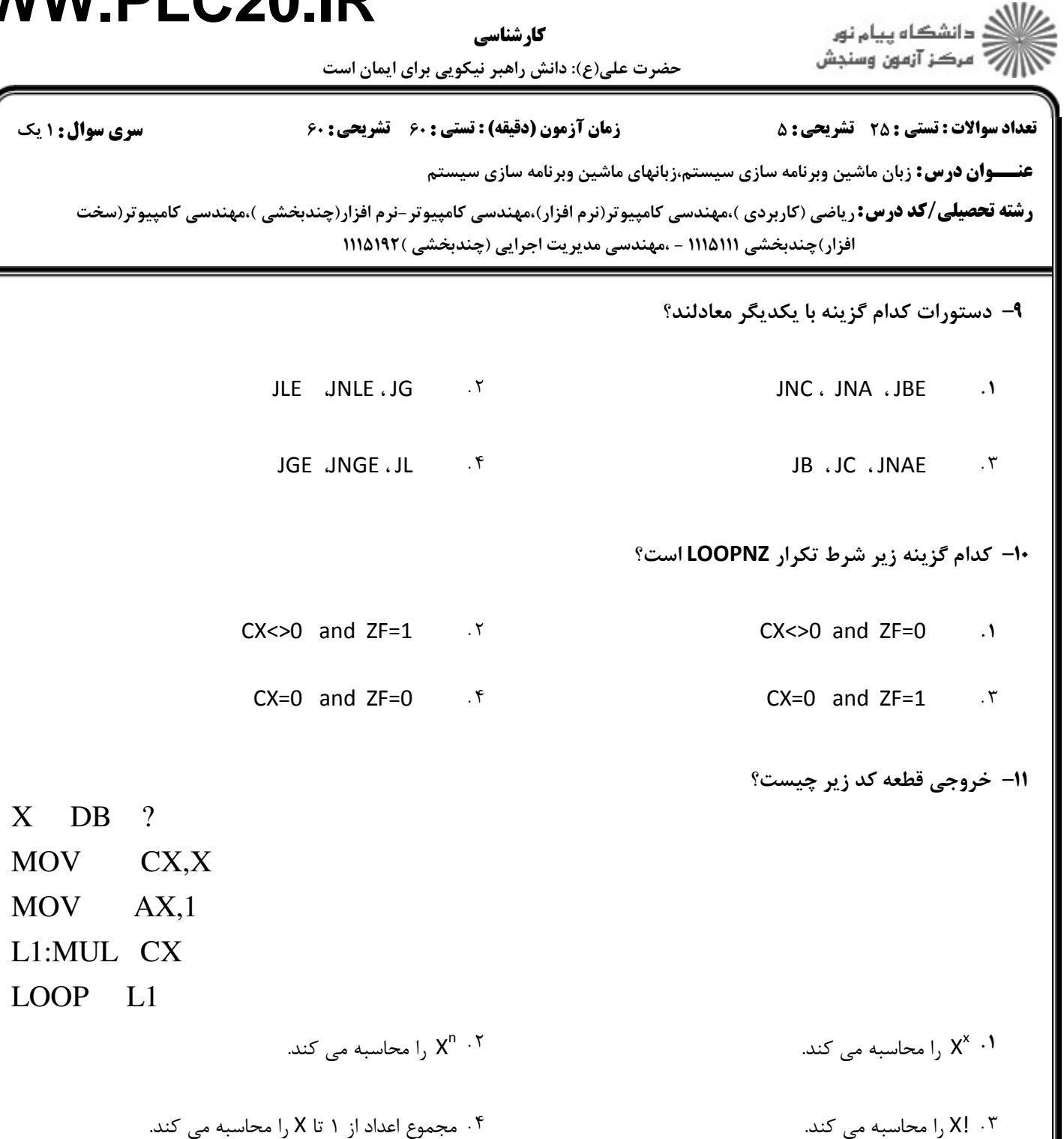

 $\gamma$ 

 $CX.X$ 

 $AX.0$ 

۰۴ مجموع اعداد از ۱ تا X را محاسبه می کند.

L1:ADD AX.CX

 $\blacksquare$ 

**سری سوال : ۱ یک** 

 $X$  DB

**MOV** 

**MOV** 

**LOOP** 

ر<br>اگ دانشگاه پیام نور کار شناسی ے<br>||7|| مرکز آزمون وسنجش حضرت علی(ع): دانش راهبر نیکویی برای ایمان است **تعداد سوالات : تستي : 25 - تشريحي : 5** زمان آزمون (دقیقه) : تستی : ۶۰٪ تشریحی : ۶۰ عنـــوان درس: زبان ماشین وبرنامه سازی سیستم،زبانهای ماشین وبرنامه سازی سیستم **رشته تحصیلی/کد درس:**ریاضی (کاربردی )،مهندسی کامپیوتر(نرم افزار)،مهندسی کامپیوتر-نرم افزار(چندبخشی )،مهندسی کامپیوتر(سخت

افزار)چندبخشی ۱۱۱۵۱۱۱ - ،مهندسی مدیریت اجرایی (چندبخشی )۱۱۱۵۱۹۲

12- خروجي قطعه كد زير چيست؟

- ا محاسبه می کند.  $X^{n}$ ۰۲ ا محاسبه می کند.  $\lambda^X$ ۰۱
	- ۰۳. **|x.** ۱٫ محاسبه مے کند.

۱۳- کدام گزینه زیر در مورد دستور TEST صحیح است؟

- ۰۱ مع عملکرد این دستور همانند دستور AND است.
	- ۰۲ این دستور بر روی پرچم ها تأثیرگذار نیست.
- ۰۳ این دستورالعمل یک دستورالعمل تک عملوندی است.
- ۰۴ این دستورالعمل یک دستورالعمل تک عملوندی , چند عملوندی است.

۱۴– کدامیک از گزینه های زیر با دستور SHL معادل است؟

- SAR .٢ RCR .f SAL .r RCL .
	- اثرگذار است؟ (پر بر روی CF اثرگذار است $\cdot$ 
		- $CLC$  .
		- STC .r
	- ۱۶- کدامیک از گزینه ها ی در مورد SAHF صحیح است؟ الف . این دستور العمل تک عملوندی است. ب. این دستورالعمل بر روی هیچ فلگی تأثیرگذار نیست. ج. این دستورالعمل ثبات AH را به بایت کم ارزش ثبات فلگ منتقل می کند.
- ۰۴ گزينه ب و ج ۰۳ گزينه ج ۰۲ گزینه ب ۰۱ گزينه الف و ب

CMC .Y

STC, CMC, CLC .\*

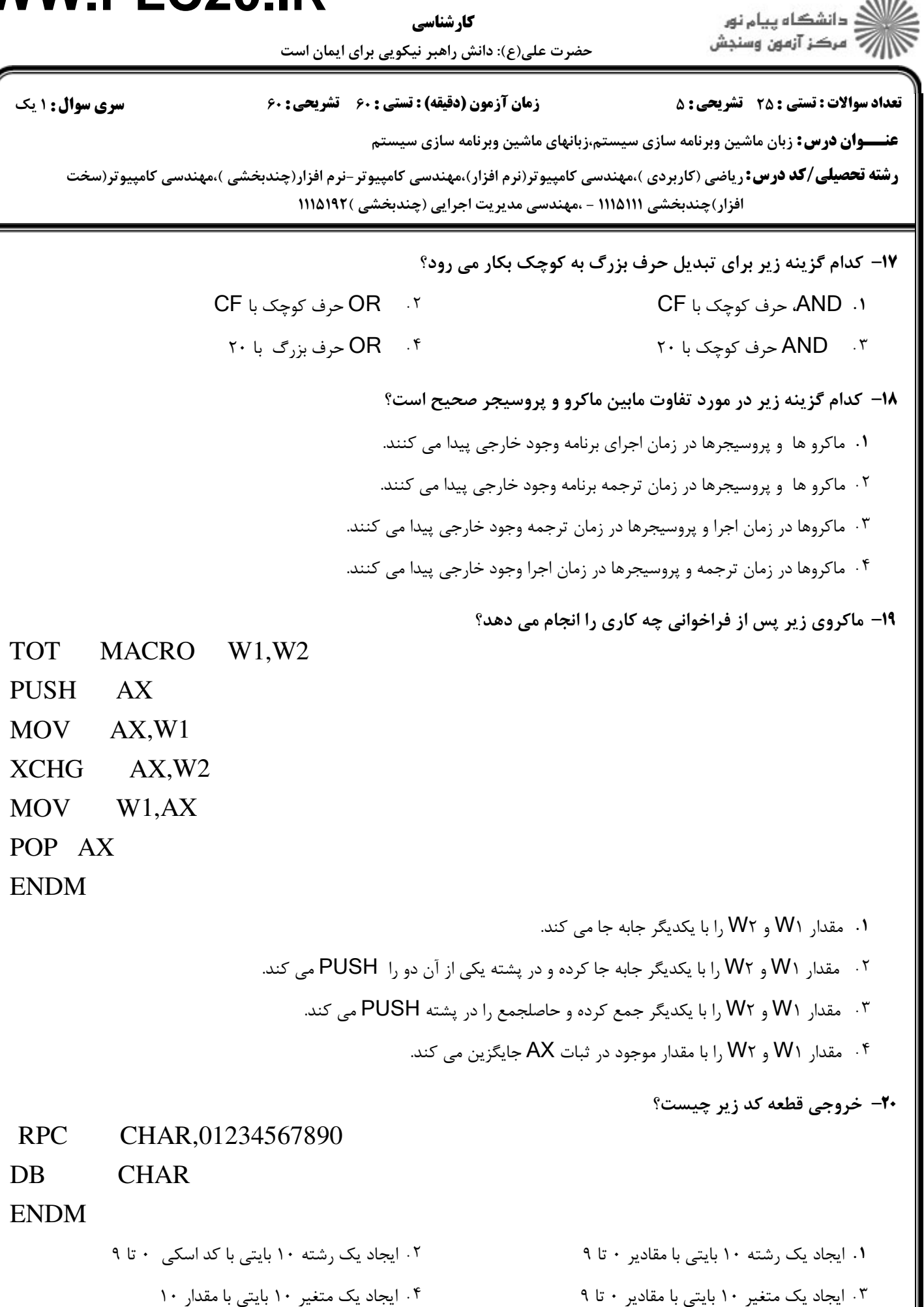

كارشناسي

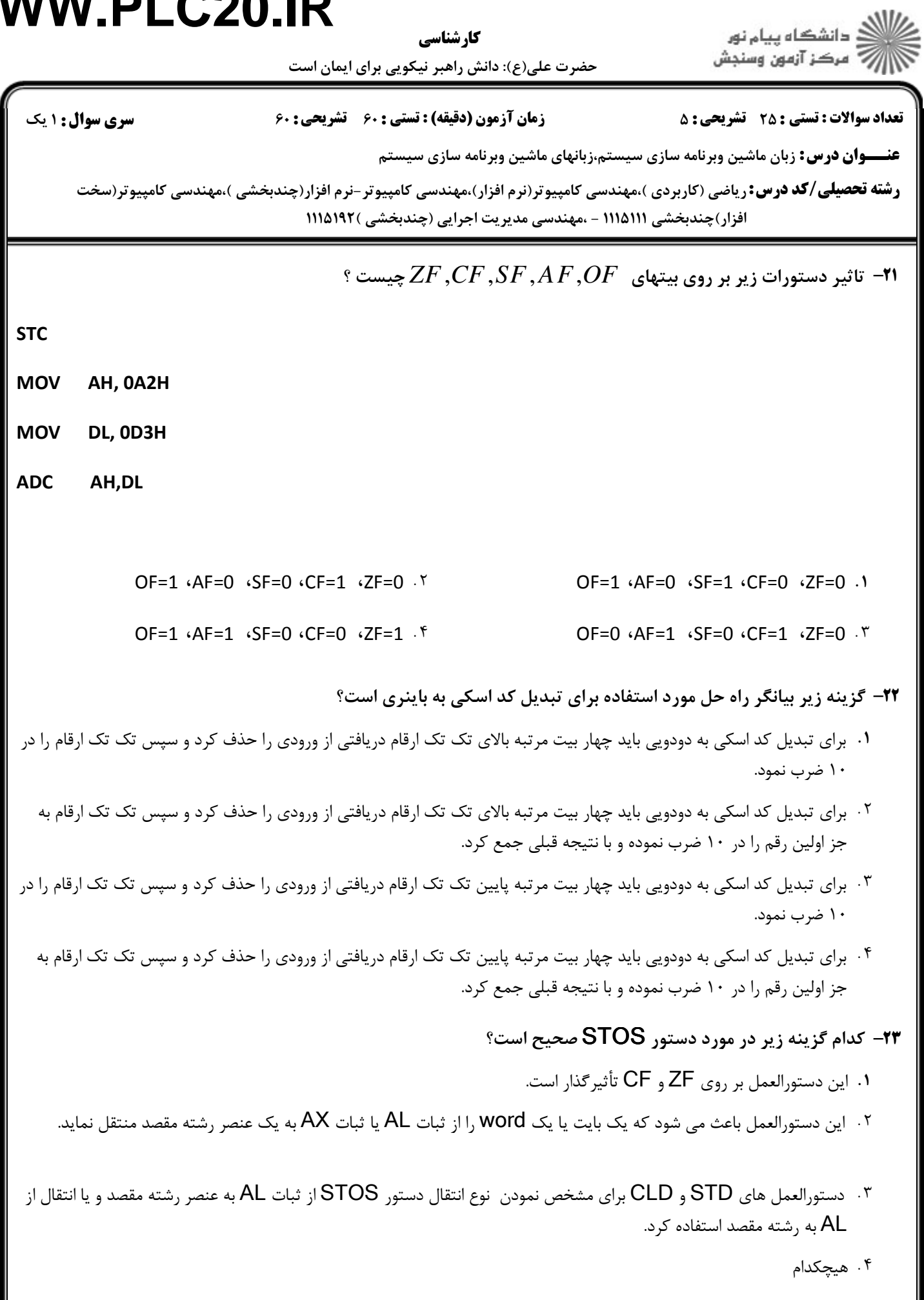

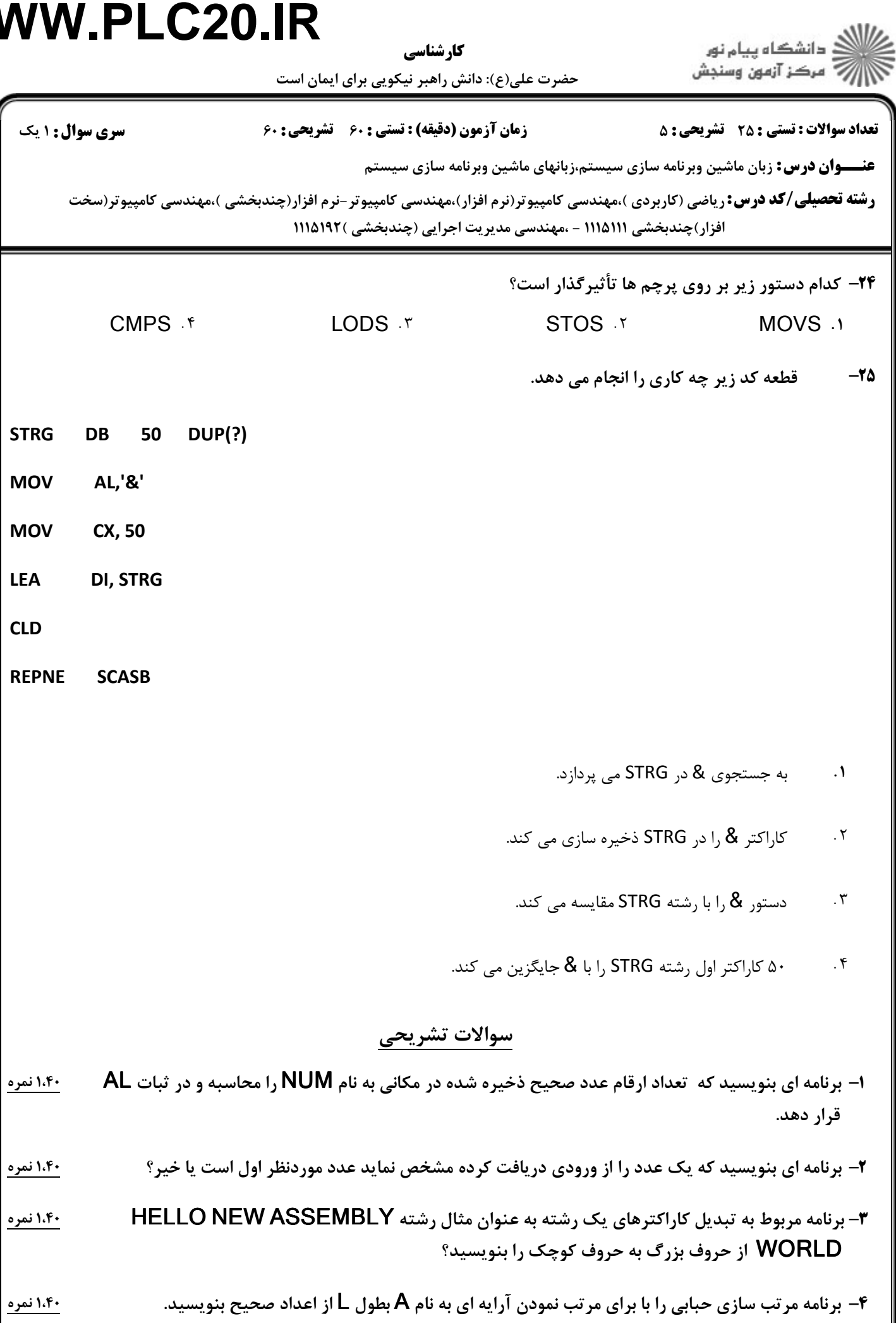

كارشناسي

ے<br>کارالاتھ دانشگاہ پیام نور<br>کارالاتھ مرکز آزمون وسنجش

حضرت علي(ع): دانش راهبر نيكويي براي ايمان است

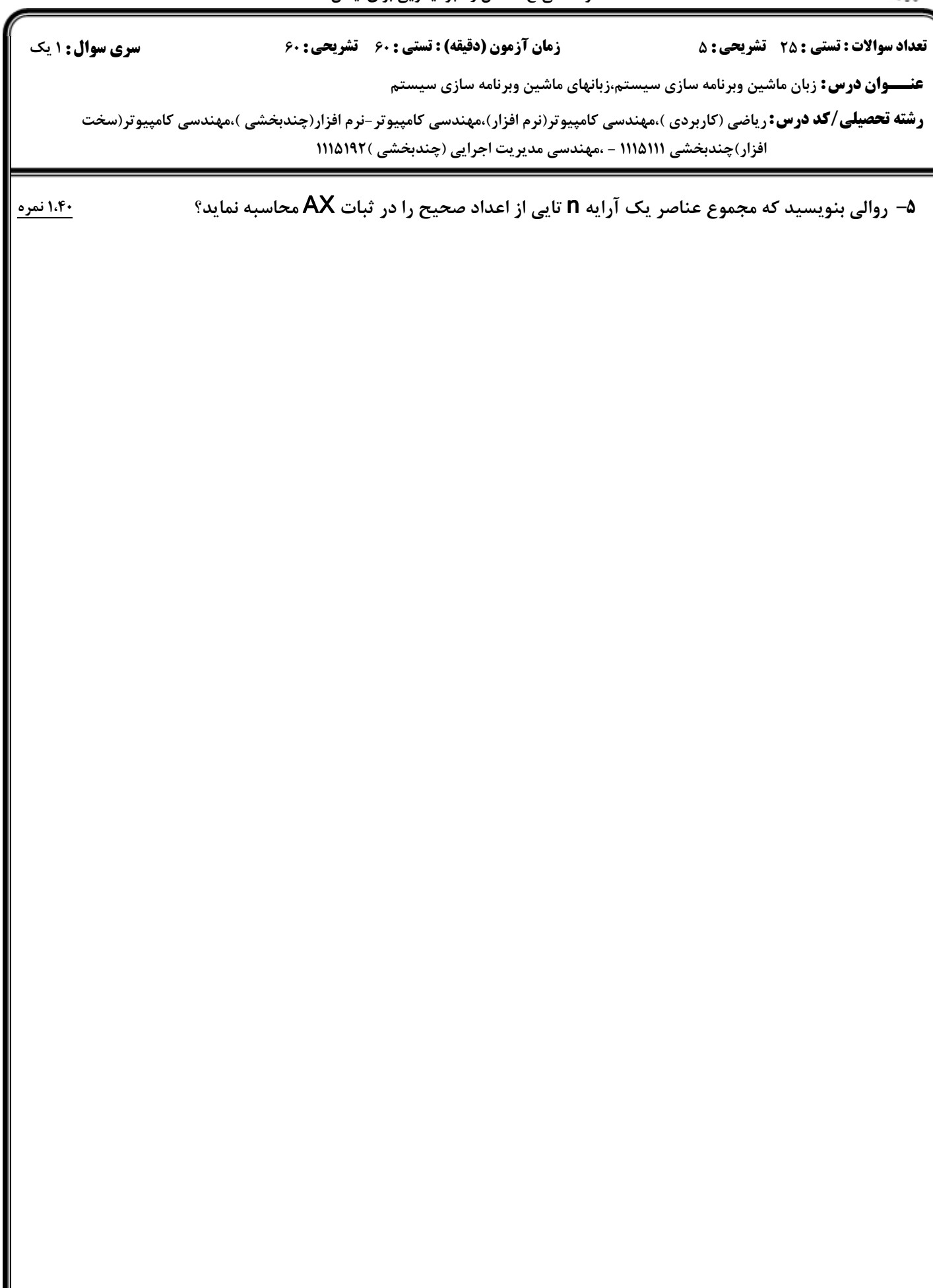